## **ВАРИАНТ №2**

## **Инструкция по выполнению работы**

Работа состоит из двух частей, включающих в себя 15 заданий. **Часть 1**  содержит 10 заданий с кратким ответом; **часть 2** содержит 5 заданий, которые необходимо выполнить на компьютере. На выполнение работы по информатике отводится 2 часа 30 минут (150 минут). Вы можете самостоятельно определять время, которое отводите на выполнение заданий, но рекомендуемое время на выполнение заданий части  $1 - 30$  минут, на выполнение заданий части  $2 - 2$  часа (120 минут).

Ответы к заданиям 1–12 записываются в виде числа, слова, последовательности букв или цифр. Ответ запишите в поле ответа в тексте работы, а затем перенесите в бланк ответов № 1. Результатом выполнения каждого из заданий 13–15 является отдельный файл. Формат файла, его имя и каталог для сохранения Вам сообщат организаторы экзамена.

Все бланки заполняются яркими чёрными чернилами. Допускается использование гелевой или капиллярной ручки. При выполнении заданий можно пользоваться черновиком. **Записи в черновике, а также в тексте контрольных измерительных материалов не учитываются при оценивании работы.** 

Баллы, полученные Вами за выполненные задания, суммируются. Постарайтесь выполнить как можно больше заданий и набрать наибольшее количество баллов. После завершения работы проверьте, чтобы ответ на каждое задание в бланке ответов № 1 был записан под правильным номером.

Желаем успеха!

## ЧАСТЬ1

Ответами к заданиям 1-10 являются число, слово, последовательность букв или цифр. Ответы сначала укажите в тексте работы, а затем перенесите в БЛАНК ОТВЕТОВ № 1 справа от номера соответствующего задания, начиная с первой клеточки, без пробелов, запятых и других дополнительных символов. Каждый символ пишите в отдельной клеточке в соответствии с приведёнными в бланке образцами.

В одной из кодировок Unicode каждый символ кодируется 16 битами. Вова написал текст (в нём нет лишних пробелов):

«Ёж, лев, слон, олень, тюлень, носорог, крокодил, аллигатор дикие животные».

Затем он вычеркнул из списка название одного из животных. Заодно он вычеркнул ставшие лишними запятые и пробелы - два пробела не должны идти подряд. При этом размер нового предложения в данной кодировке оказался на 12 байт меньше, чем размер исходного предложения. Напишите в ответе вычеркнутое название животного. Ответ:

 $\mathbf{1}$ 

 $\overline{2}$ 

 $\overline{\mathbf{3}}$ 

 $\overline{\mathbf{4}}$ 

 $\overline{5}$ 

От разведчика было получено сообщение:

## 100011010011100110

В этом сообщении зашифрован пароль - последовательность русских букв. В пароле использовались только буквы А, Б, К, Л, О, С; каждая буква кодировалась двоичным словом по таблице, показанной на рисунке. Расшифруйте сообщение. Запишите в ответе пароль.

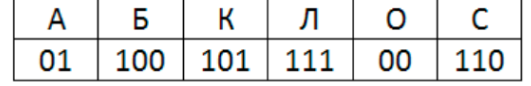

Ответ:

Напишите наименьшее число х, для которого истинно высказывание:

## $(x > 35)$  *M* HE  $(x$  He делится на 7)

Ответ:

Между населёнными пунктами А, В, С, D, Е построены дороги, протяжённость которых (в километрах) приведена в таблице. Определите длину кратчайшего пути между пунктами А и Е, проходящего через пункт D. Передвигаться можно только по дорогам, протяжённость которых указана в таблине.

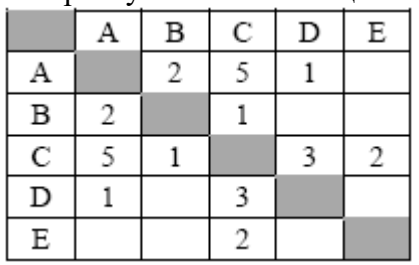

Ответ:

У исполнителя Альфа две команды, которым присвоены номера:

1. прибавь 1

2. умножь на b

(b - неизвестное натуральное число; b  $\geq$  2) Выполняя первую из них, Альфа увеличивает число на экране на 1, а выполняя вторую, умножает это число на b. Известно, что программа 11211 переводит число 12 в число 114. Определите значение b.

# Ответ:

 $\overline{\bf{6}}$ 

Дана программа:

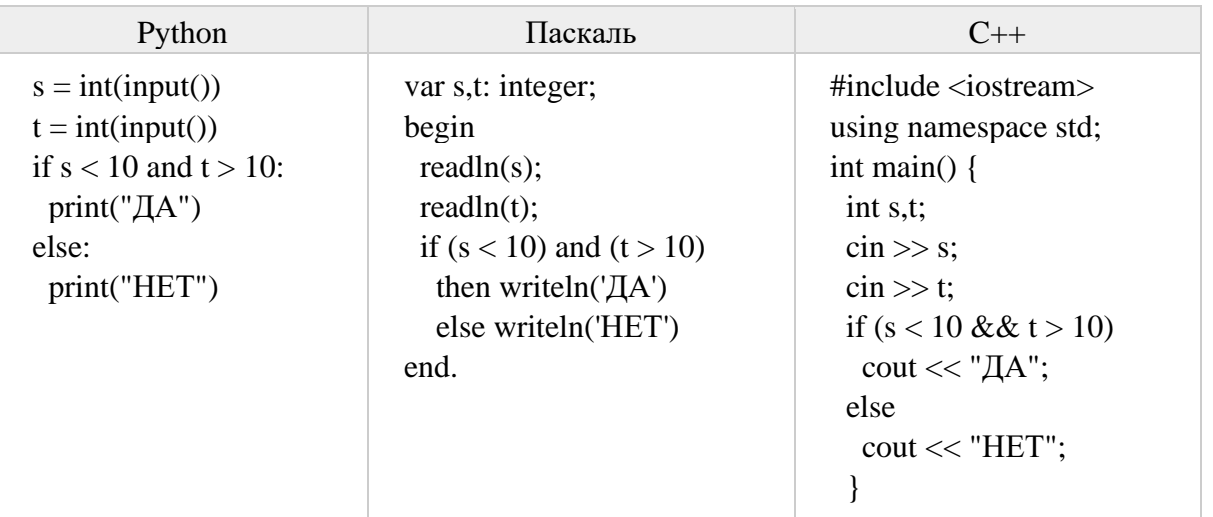

Было проведено 9 запусков этой программы, при которых в качестве значений переменных *s и t* вводились следующие пары чисел:

 $(1, 2); (11, 2); (1, 12); (11, 12); (-11, -12); (-11, 12); (-12,$ 11);  $(10, 10)$ ;  $(10, 5)$ 

Сколько было запусков, при которых программа напечатала «ДА»? Ответ:

Доступ к файлу **page.htm**, находящемуся на сервере **book.ru**, осуществляется по протоколу http. В таблице фрагменты адреса файла закодированы цифрами от 1 до 7. Запишите последовательность этих цифр, кодирующую адрес указанного файла в сети Интернет.

- $1)$  /
- 2) page
- $3)$  ://
- $4)$ .ru
- 5) .htm
- 6) book
- 7) http Ответ:
- Ниже приведены запросы и количество страниц, которые нашел поисковый сервер по этим запросам в некотором сегменте Интернета:

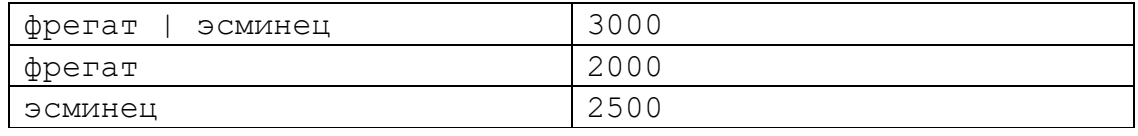

Сколько страниц будет найдено по запросу фрегат & эсминец?

OTBET:

 $\overline{7}$ 

 $\overline{9}$ 

8

На рисунке – схема дорог, связывающих города А, Б, В, Г, Д, Е, Ж, З, И, К и Л. По каждой дороге можно двигаться только в одном направлении, указанном стрелкой. Сколько

существует различных путей из города А в город Л, проходящих через город В?

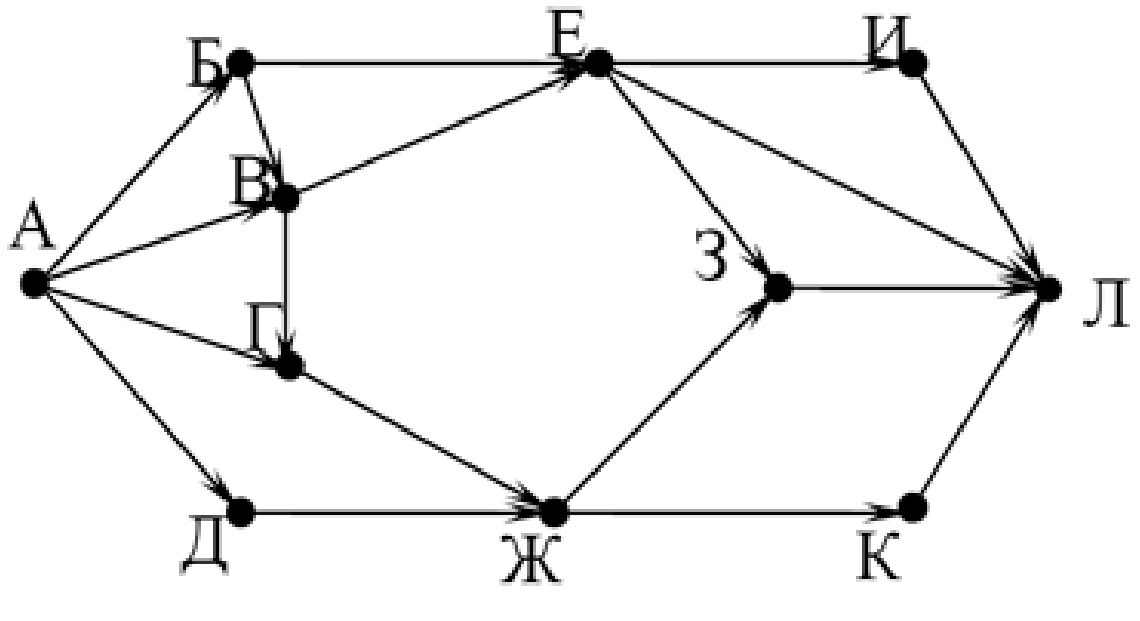

Ответ:

10

Среди приведённых ниже трёх чисел, записанных в различных системах счисления, найлите максимальное и запишите его в ответе в десятичной системе счисления. В ответе запишите только число, основание системы счисления указывать не нужно.

 $2B_{16}$ , 46<sub>8</sub>, 101000<sub>2</sub>

Ответ:

# ЧАСТЬ 2

Задания этой части (11–15) выполняются на компьютере. Ответами к заданиям 11, 12 являются слово или число, которые следует записать в БЛАНК ОТВЕТОВ № 1 справа от номера соответствующего задания, начиная с первой клеточки. Каждый символ пишите в отдельной клеточке в соответствии с приведёнными в бланке образцами. Результатом выполнения заданий 13–15 является отдельный файл (для одного задания один файл). Формат файла, его имя и каталог для сохранения Вам сообщат организаторы экзамена

 $\overline{11}$ В одном из произведений И.С. Тургенева, текст которого приведён в подкаталоге **Тургенев** (Папка задание 11), встречается m-lle Boncourt. С помощью поисковых средств операционной системы и текстового редактора выясните, сколько примерно лет было m-lle Boncourt.

Ответ:

 $\overline{12}$ 

Определите наибольший размер файла в килобайтах среди файлов с расширением .txt в подкаталогах каталога Поэзия (Папка задание 12) Ответ:

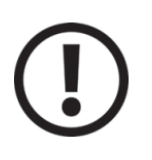

Не забудьте перенести все ответы на задания 1-12 в бланк ответов № 1 в соответствии с инструкцией по выполнению работы. Проверьте, чтобы каждый ответ был записан в строке с номером соответствующего задания.

Выберите ОДНО из предложенных ниже заданий: 13.1 или 13.2.

**13.1** Откройте папку Задание 13.1. Используя информацию и иллюстративный материал, содержащийся в файлах архива, создайте презентацию из трёх слайдов на тему **«Снежный барс»**. В презентации должны содержаться краткие иллюстрированные сведения о внешнем виде, ареале обитания и образе жизни снежных барсов (ирбисов). Все слайды должны быть выполнены в едином стиле, каждый слайд должен быть озаглавлен. В презентации должен использоваться единый тип шрифта.

## **Требования к оформлению презентации:**

- 1. Параметры страницы (слайда): экран (16:9), ориентация альбомная.
- 2. Первый слайд титульный слайд с названием презентации, в подзаголовке титульного слайда в качестве информации об авторе презентации указывается идентификационный номер участника экзамена.
- 3. Второй слайд основная информация в соответствии с заданием, размещённая по образцу на рисунке макета слайда 2: заголовок слайда; два блока текста; два изображения.
- 4. Третий слайд дополнительная информация по теме презентации, размещённая по образцу на рисунке макета слайда 3: заголовок слайда; три изображения; три блока текста.

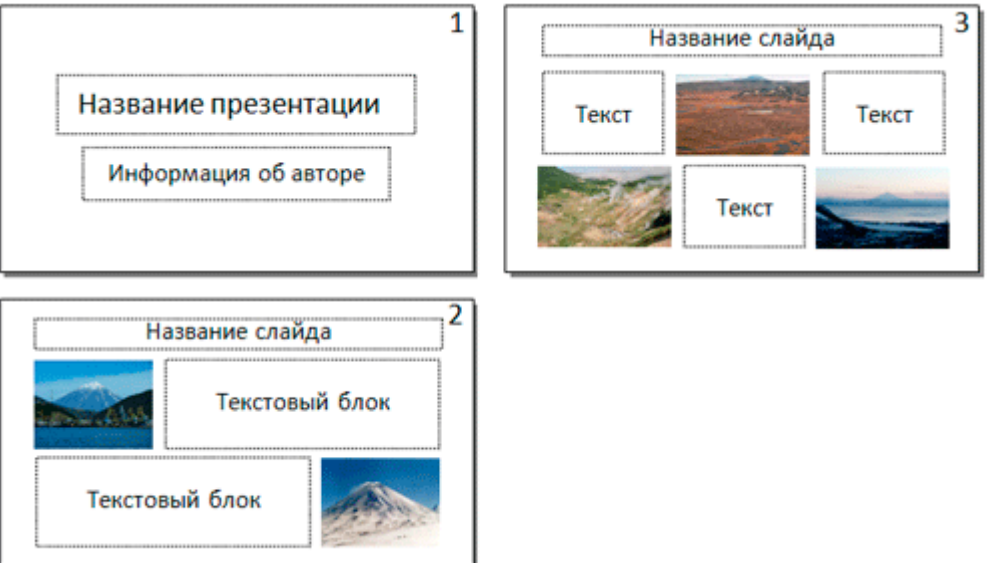

5. Размер шрифта: для названия презентации на титульном слайде – 40 пунктов; для подзаголовка на титульном слайде и заголовков слайдов – 24 пункта; для подзаголовков на втором и третьем слайдах и для основного текста – 20 пунктов. Текст не должен перекрывать основные изображения или сливаться с фоном.

**13.2** Создайте в текстовом редакторе документ и напишите в нём следующий текст, точно воспроизведя всё оформление текста, имеющееся в образце. Данный текст должен быть написан шрифтом размером 14 пунктов. Основной текст выровнен по ширине, и первая строка абзаца имеет отступ 1 см. В тексте есть слова, выделенные жирным шрифтом, курсивом и подчёркиванием.

При этом допустимо, чтобы ширина Вашего текста отличалась от ширины текста в примере, поскольку ширина текста зависит от размера страницы и полей. В этом случае разбиение текста на строки должно соответствовать стандартной ширине абзаца.

Море — это часть Мирового океана, обособленная сушей или возвышениями подводного рельефа. Отличается от Мирового океана также гидрологическим, метеорологическим и климатическим режимами, что связано с их окраинным положением относительно океанов и замедлением водообмена из-за ограниченности связи с открытой частью.

При охлаждении солёная вода превращается в «морской лёд» — это происходит ниже точки замерзания для пресной воды при температуре около -1,8 °С.

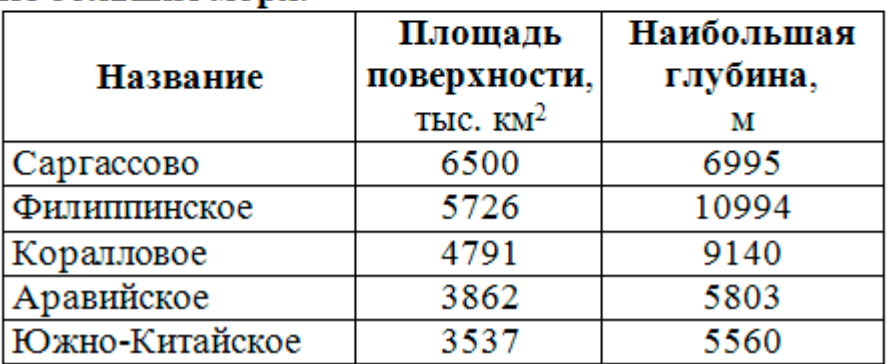

## Самые большие моря:

**14** В электронную таблицу занесли данные о тестировании учеников по выбранным ими предметам. В столбце A записан код округа, в котором учится ученик; в столбце B – фамилия; в столбце C – выбранный учеником предмет; в столбце D – тестовый балл. Всего в электронную таблицу были занесены данные 1000 учеников.

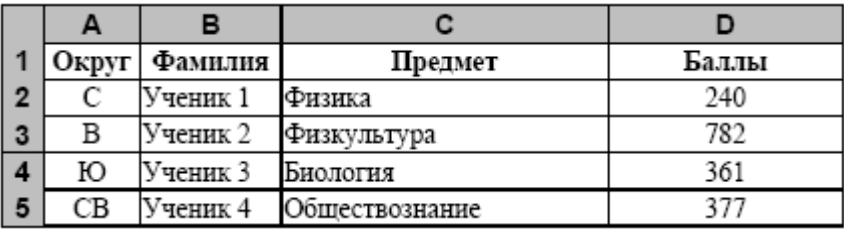

На основании данных, содержащихся в этой таблице (папка задание 14), выполните задания. 1. Определите, сколько учеников, которые проходили тестирование по физкультуре,

набрали более 200 баллов. Ответ запишите в ячейку H2 таблицы.

2. Найдите средний тестовый балл учеников, которые проходили тестирование по физкультуре. Ответ запишите в ячейку H3 таблицы с точностью не менее двух знаков после запятой.

3. Постройте круговую диаграмму, отображающую соотношение числа участников из округов с кодами «C», «ЮЗ» и «З». Левый верхний угол диаграммы разместите вблизи ячейки G6.

# **Выберите ОДНО из предложенных ниже заданий: 15.1 или 15.2.**

**15.1** Исполнитель Робот умеет перемещаться по лабиринту, начерченному на плоскости, разбитой на клетки. Между соседними (по сторонам) клетками может стоять стена, через которую Робот пройти не может. У Робота есть девять команд. Четыре команды — это команды-приказы:

## **вверх вниз влево вправо**

При выполнении любой из этих команд Робот перемещается на одну клетку соответственно: вверх ↑ вниз ↓, влево ← , вправо →. Если Робот получит команду передвижения сквозь стену, то он разрушится. Также у Робота есть команда **закрасить**, при которой закрашивается клетка, в которой Робот находится в настоящий момент.

Ещё четыре команды — это команды проверки условий. Эти команды проверяют, свободен ли путь для Робота в каждом из четырёх возможных направлений:

## **сверху свободно  снизу свободно  слева свободно  справа свободно**

Эти команды можно использовать вместе с условием **«если»**, имеющим следующий вид:

**если** *условие* **то**

*последовательность команд*

**все**

Здесь *условие* — одна из команд проверки условия.

*Последовательность команд* — это одна или несколько любых команд-приказов. Например, для передвижения на одну клетку вправо, если справа нет стенки, и закрашивания клетки можно использовать такой алгоритм:

#### **если справа свободно то**

#### **вправо**

#### **закрасить**

### **все**

В одном условии можно использовать несколько команд проверки условий, применяя логические связки **и, или, не,** например:

#### **если (справа свободно) и (не снизу свободно) то**

## **вправо**

**все**

Для повторения последовательности команд можно использовать цикл **«пока»**, имеющий следующий вид:

**нц пока** *условие*

*последовательность команд*

**кц**

Например, для движения вправо, пока это возможно, можно использовать следующий алгоритм:

## **нц пока справа свободно**

**вправо**

**кц**

## *Выполните задание.*

На бесконечном поле есть горизонтальная и вертикальная стены. Левый конец горизонтальной стены соединён с верхним концом вертикальной стены. **Длины стен неизвестны.** В каждой стене есть ровно один проход, точное место прохода и его ширина неизвестны. Робот находится в клетке, расположенной непосредственно справа от вертикальной стеной у её нижнего конца.

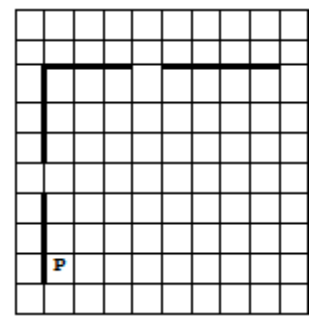

Напишите для Робота алгоритм, закрашивающий все клетки, расположенные непосредственно ниже горизонтальной стены и правее вертикальной стены, кроме клетки, в которой находится Робот перед выполнением программы.

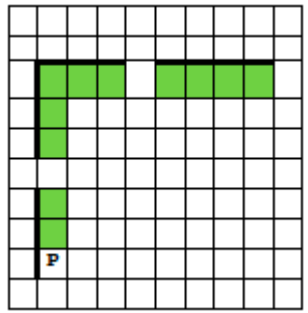

Алгоритм должен решать задачу для любого допустимого расположения стен и любого расположения и размера проходов внутри стен. Алгоритм может быть выполнен в среде формального исполнителя или записан в текстовом редакторе. Сохраните алгоритм в формате программы Кумир или в текстовом файле. Название файла и каталог для сохранения Вам сообщат организаторы экзамена.

**15.2** Напишите программу, которая в последовательности натуральных чисел находит среднее арифметическое чисел, кратных 8, или сообщает, что таких чисел нет (выводит «NO»). Программа получает на вход натуральные числа, количество введённых чисел неизвестно, последовательность чисел заканчивается числом 0 (0 – признак окончания ввода, не входит в последовательность). Количество чисел не превышает 100. Введённые числа не превышают 300. Программа должна вывести среднее арифметическое чисел, кратных 8, или вывести «NO», если таких чисел нет. Значение выводить с точностью до десятых. Пример работы программы:

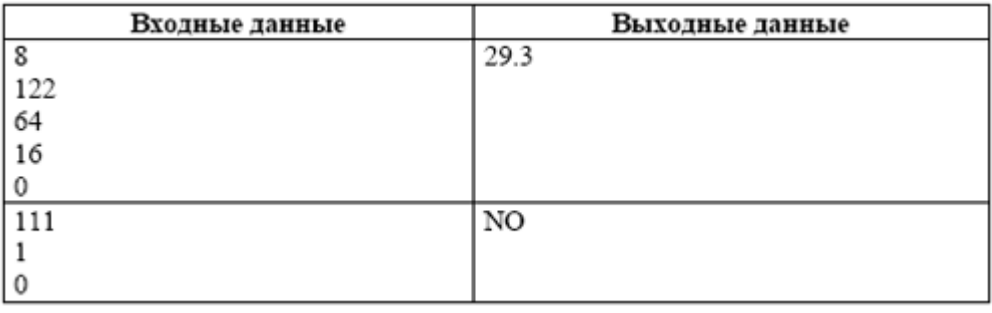